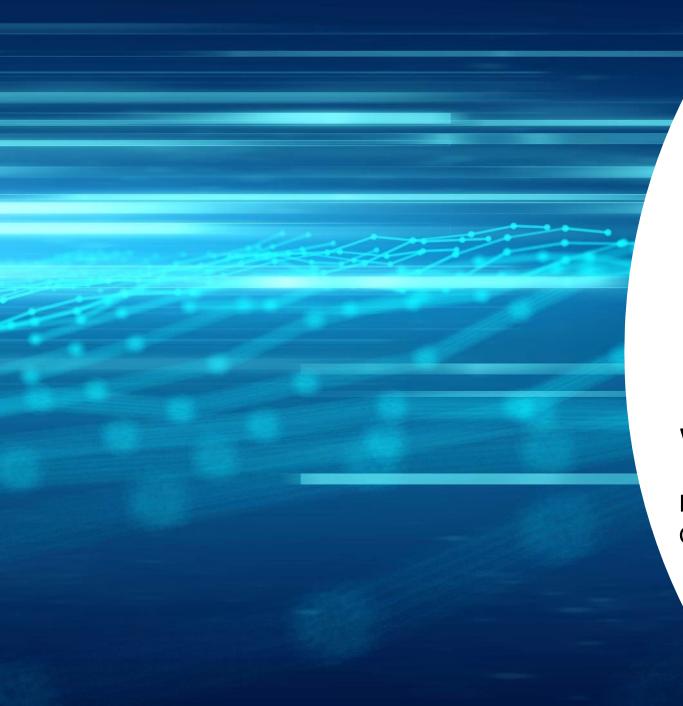

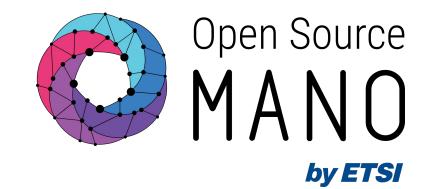

# Managing operations with Temporal in OSM

Mark Beierl (Canonical) Gulsum Atici (Canonical)

08/03/2023

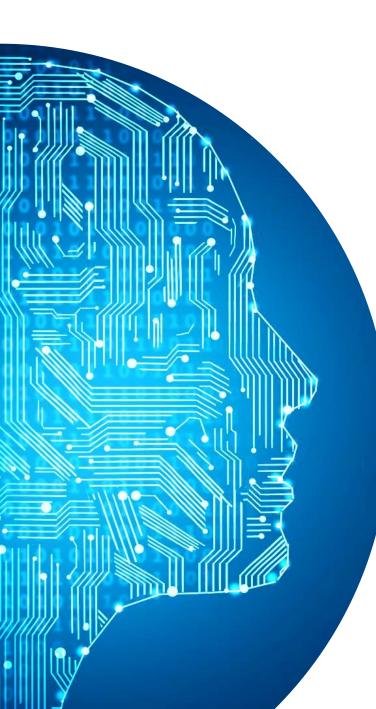

#### Agenda

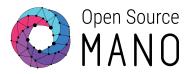

- What is Temporal?
- Managing OSM Operations with Temporal
- Exploring Temporal Concept
- Demo

## How Did This Start?

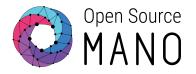

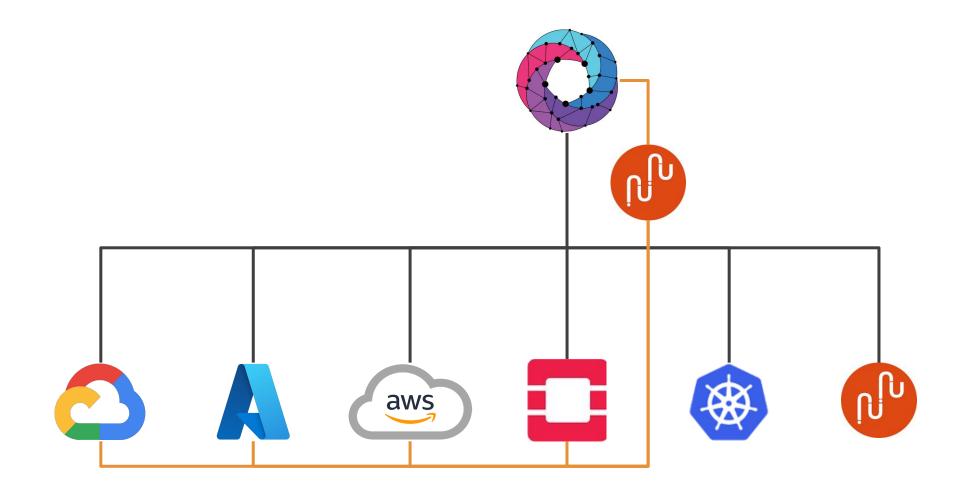

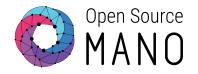

# Temporal Why durable execution changes everything

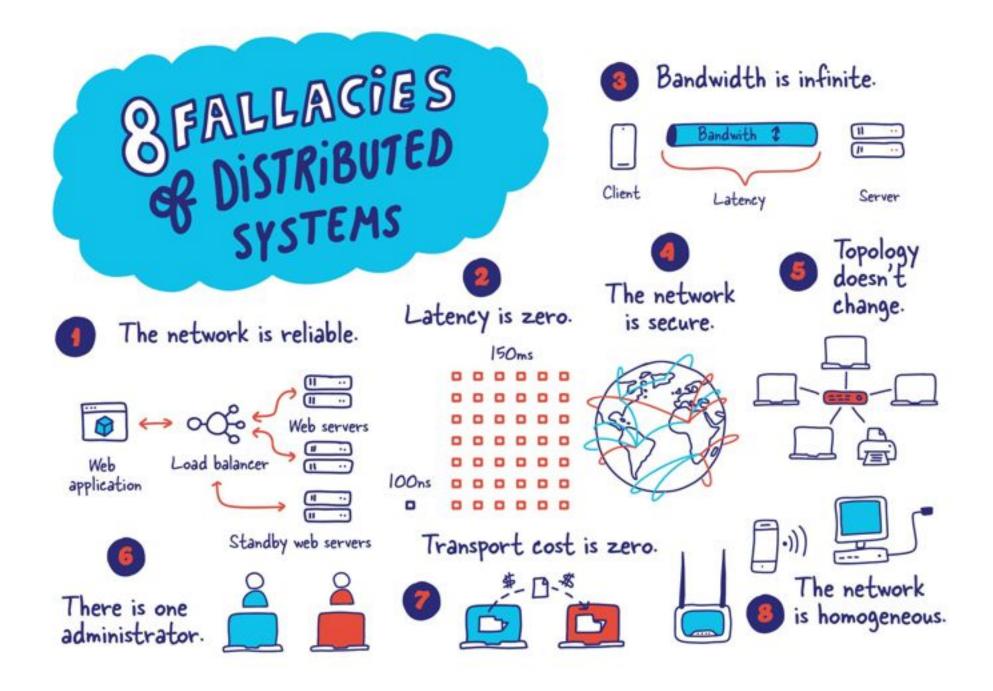

#### Engineers have paid the price

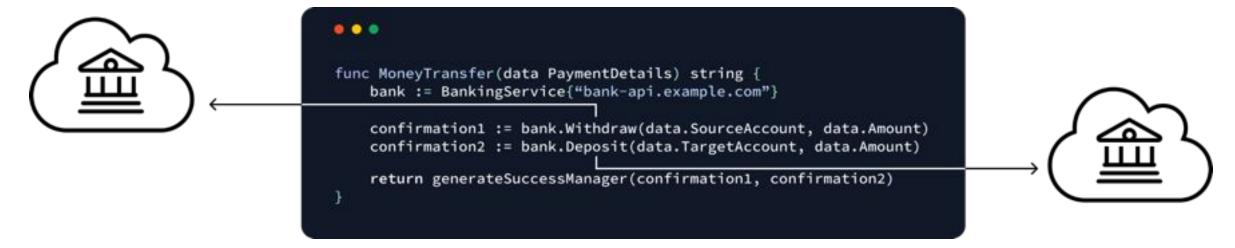

This is a distributed system

# Engineers have paid the price again

## The same code, after adding support for retries during withdrawal

#### ....

```
func MoneyTransfer(data PaymentDetails) string {
    bank := BankingService{"bank-api.example.com"}
    const MAX_RETRY_ATTEMPTS = 100
    var confirantion1 = ""
    for attempt := 0; attempt <= MAX_RETRY_ATTEMPTS; attempt++ {</pre>
        confirmation1 = doWithdraw(bank, data.SourceAccount, data.Amount)
        if confirmation1 != "FAIL" {
             break
    if confirmation1 == "" || confirmation1 == "FAIL" {
         return "FAIL: could not withdraw money from source account"
    confirmation2 := bank.Deposit(data.TargetAccount, data.Amount)
    return generateSuccessMessage(confirmation1, confirmation2)
func doWithdraw(bank BankingService, account string, amount int) string {
    return bank.Withdraw(account, amount)
```

#### Engineers have paid the price again and again and again

The same code, after adding support for retries during withdrawal and deposit, <u>and performing a compensation if the</u> <u>withdrawal succeeds but the deposit fails</u>

```
....
func NoneyTransfer(data PaymentDetails) string {
    bank := BankingService("bank-api.example.com")
    const MAX_RETRY_ATTEMPTS = 100
    var confirantion1 = ""
    for attempt := 0; attempt <= MAX_RETRY_ATTEMPTS; attempt++ [
        confirmation1 = doWithdraw(bank, data.SourceAccount, data.Amount)
        if confirmation1 != "FAIL" (
            break
    if confirmation1 == "" || confirmation1 == "FAIL" {
         return "FAIL: could not withdraw money from source account"
    var confirmation2 = ""
    for attempt := 0; attempt <= MAX_RETRY_ATTEMPTS; attempt++ {</pre>
        confirmation2 = doDeposit(bank, data.TargetAccount, data.Amount)
        if confirmation2 1= "FAIL" {
            break
    if confirmation2 == "" || confirmation 2 == "FAIL" {
        log.Println("Deposit failed, attempting to re-deposit money into
        source account"
        war confirmation3 = ""
        for attempt := 0; attempt <= MAX_RETRY_ATTEMPTS; attempt++ [
            confirmation3 = doDeposit(bank, data.SourceAccount,
            data.Amount)
            if confirmation3 != "FAIL" {
                return "Deposit failed, but successfully re-deposited funds
                into source account"
        //TODO: still need to handle failure of re-deposit
    return generateSuccessMessage(confirmation1, confirmation2)
func doWithdraw(bank BankingService, account string, amount int) string {
    return bank.Withdraw(account, amount)
func doDeposit(bank BankingService, account string, amount int) string {
    return bank.Deposit(account, amount)
```

#### Temporal was created to solve these challenges

Guarantees the successful and correct execution of any feature, function or service in the face of any infrastructure failure

#### An open source Durable Execution System

Every execution is recorded to allow for recoverability, replayability and correctness

> Abstracts developers away from the underlying infrastructure and resources

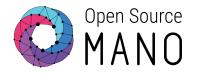

# Managing Operations in OSM

The current state

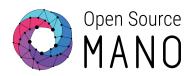

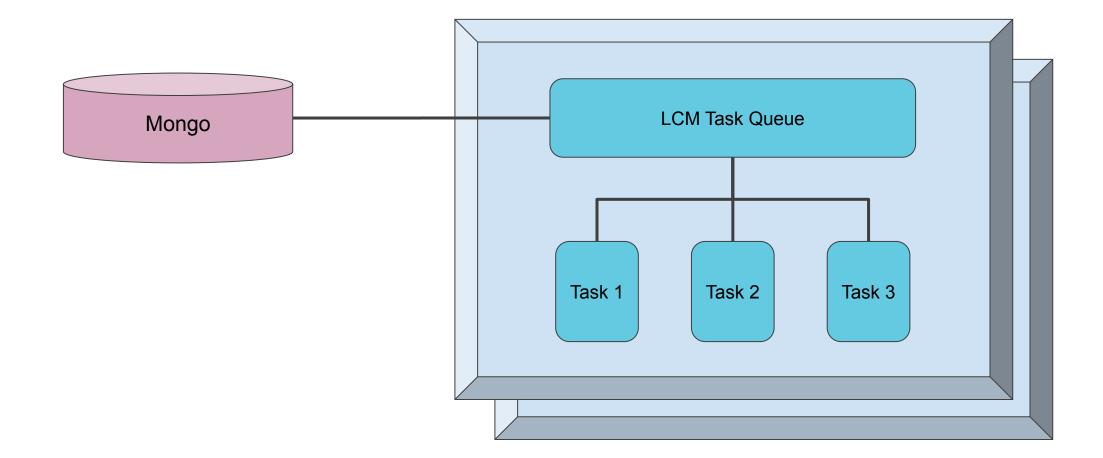

#### So What Is a Workflow

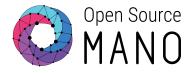

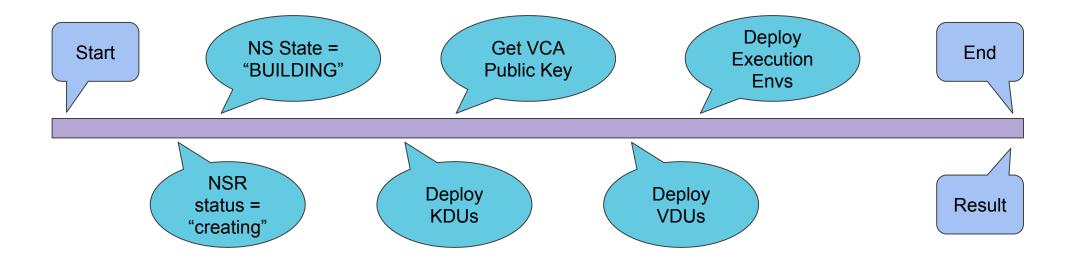

#### **Expected Failures**

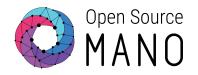

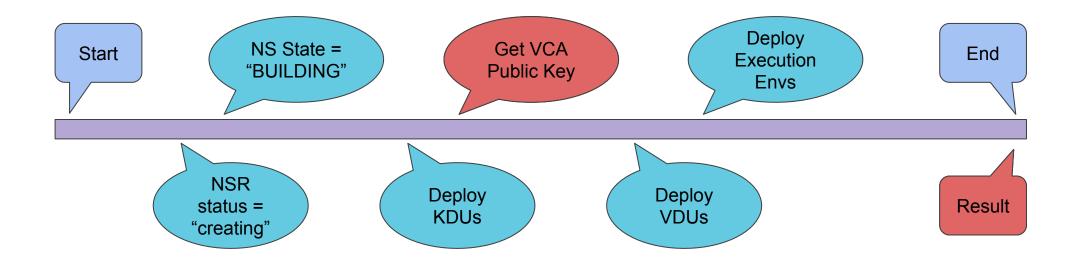

#### **Unexpected Failures**

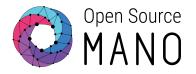

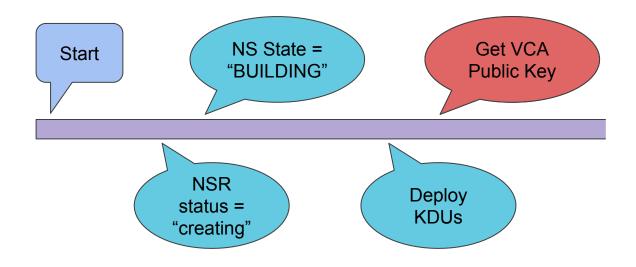

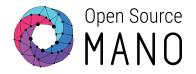

# **Exploration of a Concept**

Are NS LCM Operations just Workflows?

# Adopt incrementally

#### Learn

#### Refactor (or Write)

#### Intro to SDKs

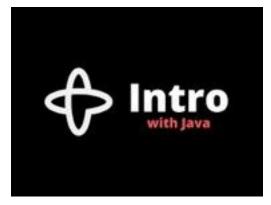

Tutorials

- 🔲 Hello World
- Money Transfer
- Commerce

#### Samples

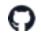

temporalio/samples-java

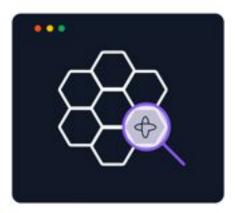

#### Client

#### Maven

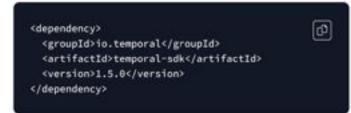

#### Gradle Groovy DSL

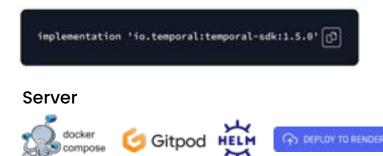

#### Learn

https://github.com/temporalio/samples-python

https://github.com/temporalio/sdk-python

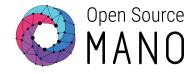

#### hello - All of the basic features.

- hello\_activity Execute an activity from a workflow.
- hello\_activity\_choice Execute certain activities inside a workflow based on dynamic input.
- hello\_activity\_multiprocess Execute a synchronous activity on a process pool.
- hello\_activity\_retry Demonstrate activity retry by failing until a certain number of attempts.
- hello\_activity\_threaded Execute a synchronous activity on a thread pool.
- hello\_async\_activity\_completion Complete an activity outside of the function that was called.
- hello\_cancellation Manually react to cancellation inside workflows and activities.
- hello\_child\_workflow Execute a child workflow from a workflow.
- hello\_continue\_as\_new Use continue as new to restart a workflow.
- hello\_cron Execute a workflow once a minute.
- hello\_exception Execute an activity that raises an error out of the workflow and out of the program.
- hello\_local\_activity Execute a local activity from a workflow.
- hello\_mtls Accept URL, namespace, and certificate info as CLI args and use mTLS for connecting to server.
- hello\_parallel\_activity Execute multiple activities at once.
- hello\_query Invoke queries on a workflow.
- hello\_search\_attributes Start workflow with search attributes then change while running.
- hello\_signal Send signals to a workflow.
- activity\_sticky\_queue Uses unique task queues to ensure activities run on specific workers.
- activity\_worker Use Python activities from a workflow in another language.
- custom\_converter Use a custom payload converter to handle custom types.
- · custom\_decorator Custom decorator to auto-heartbeat a long-running activity.
- encryption Apply end-to-end encryption for all input/output.
- open\_telemetry Trace workflows with OpenTelemetry.
- pydantic\_converter Data converter for using Pydantic models.
- sentry Report errors to Sentry.

#### Write

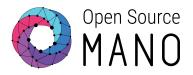

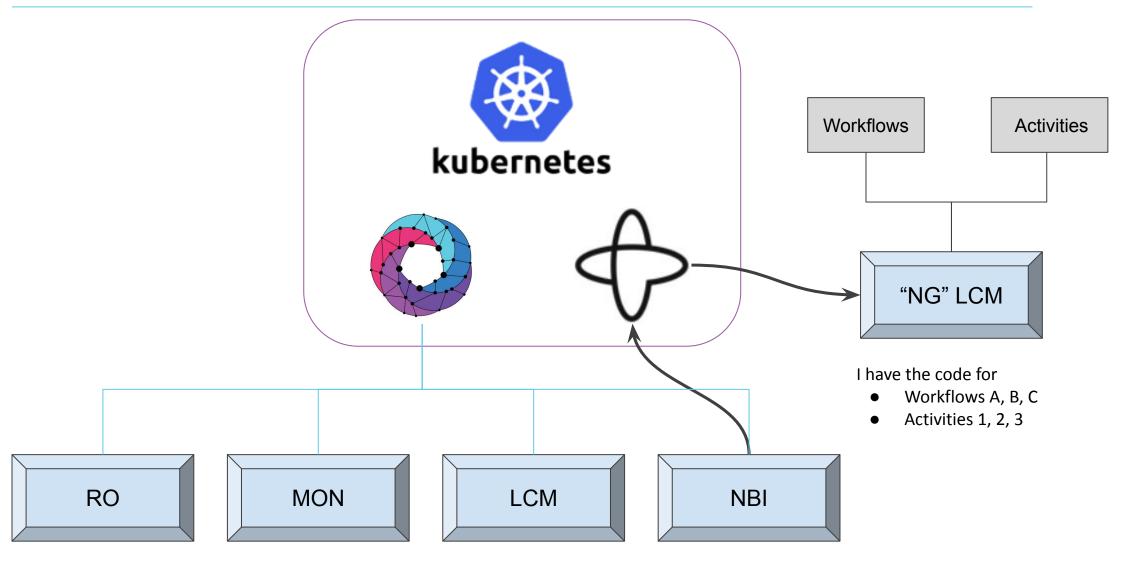

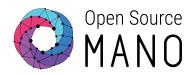

# Demo

Periodic Gridfs Cleaning with Temporal Workflows

## Why FsClean workflow is created?

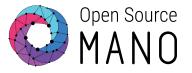

- Existing production issue (<u>https://osm.etsi.org/bugzilla/show\_bug.cgi?id=2024</u>)
- NSD/VNFD upload can abandon files (charts, bundles)
- Performance of file synchronization operations can be impacted
- A workflow is created to delete the unused Gridfs files in OSM MongoDB
- The workflow could be scheduled to run periodically so it always keeps the OSM filesystem clean

# A Worker invocation Flow

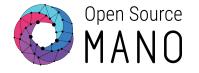

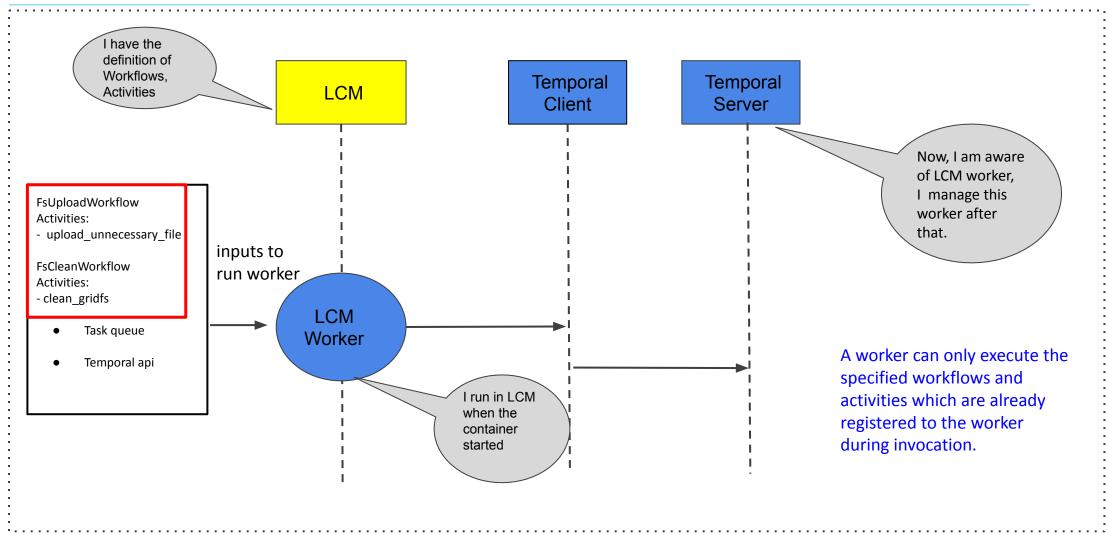

## A Worker invocation Flow

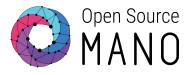

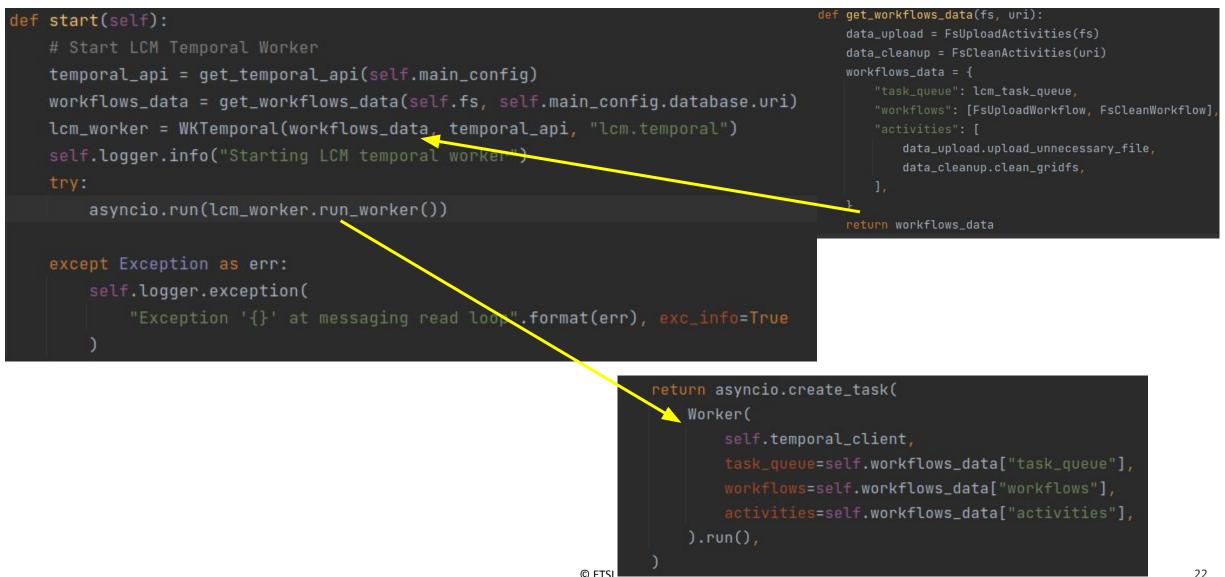

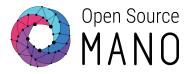

# Executing a Workflow using the Temporal client

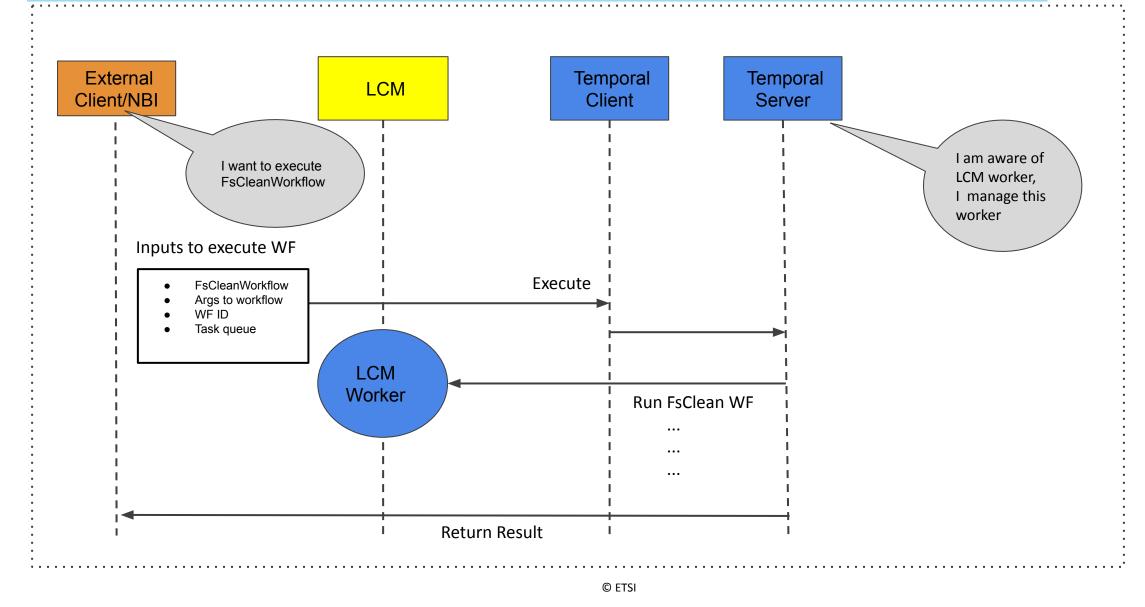

23

# Executing a Workflow using the Temporal client

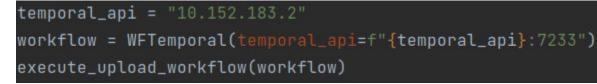

#### def execute\_upload\_workflow(wf\_name):

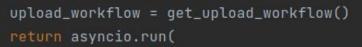

wf\_name.execute\_workflow(
 task\_queue=lcm\_task\_queue,
 workflow\_name=upload\_workflow["workflow\_name"]
 workflow\_data=upload\_workflow["data"],
 id=upload\_workflow["workflow\_id"],

# get\_upload\_workflow(): return { "workflow\_name": "FsUploadWorkflow", workflow\_id": "FsUploadWF", "task\_queue": lcm\_task\_queue, "data": { "path": str(uuid.uuid4()), "indata": { "some\_key": "some\_value", "other\_key": "other\_value", }, }, } }

#### async def execute\_workflow(

self, task\_queue: str, workflow\_name: str, workflow\_data: any, id: str = None

```
handle = await self.start_workflow(
    task_queue=task_queue,
    workflow_name=workflow_name,
    workflow_data=workflow_data,
    id=id,
```

result = await handle.result()
self.logger.info(f"Completed workflow {workflow\_name}, id {id}")
return result

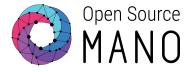

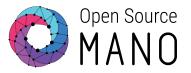

#### Executing a Scheduled Workflow by Temporal UI

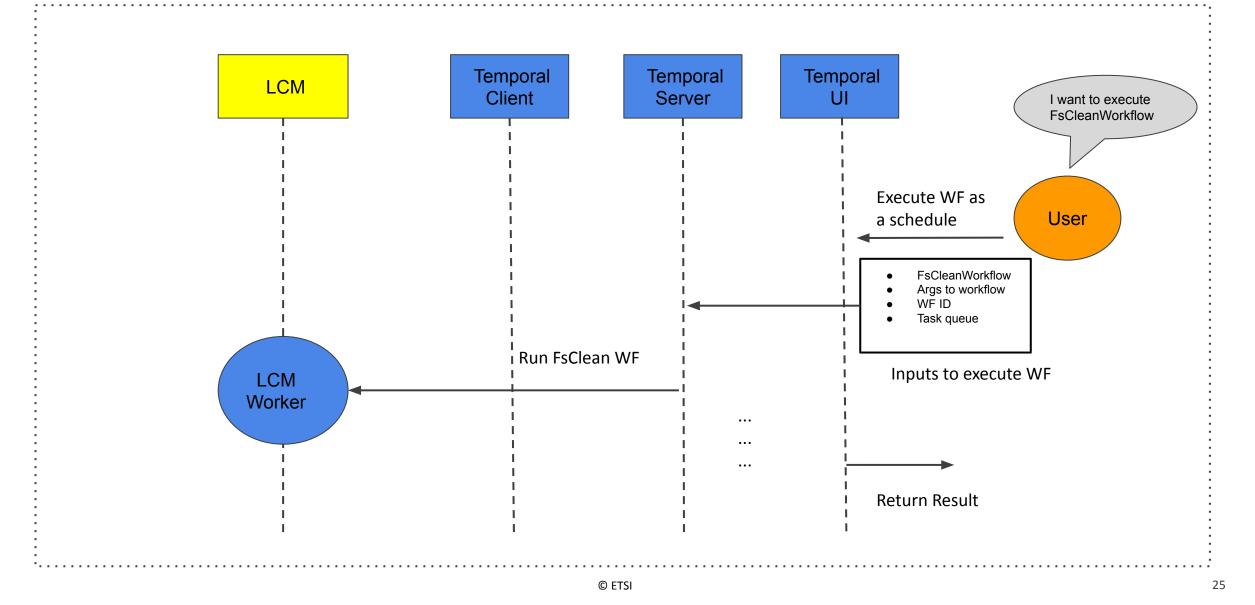

## Abstract overview of the workflow for the demo

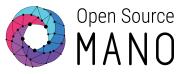

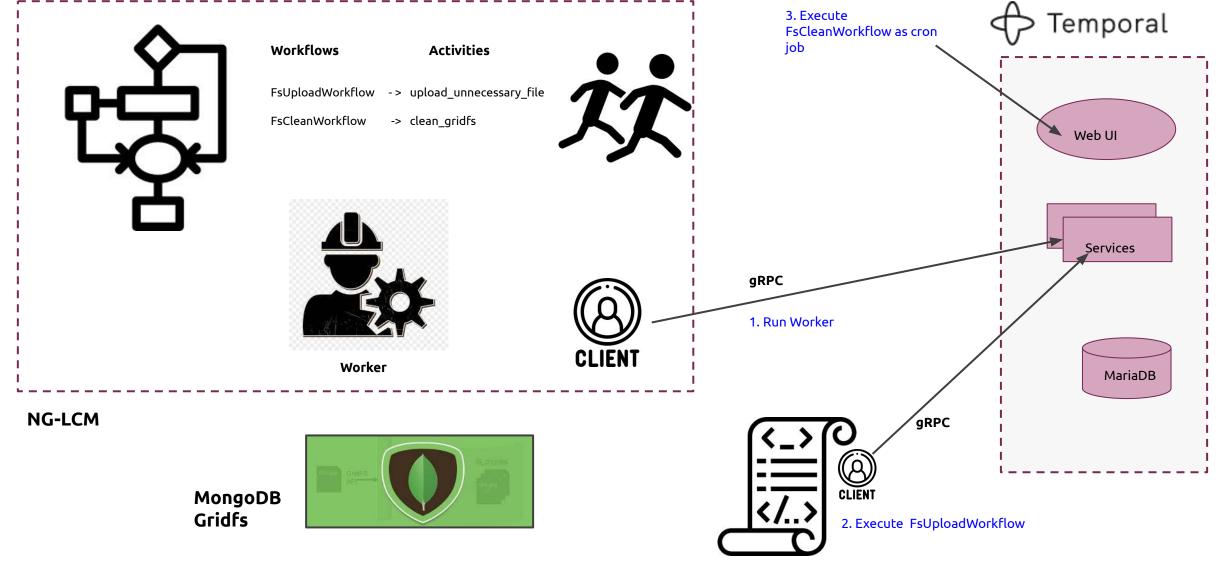

#### **Demo Flow**

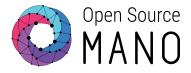

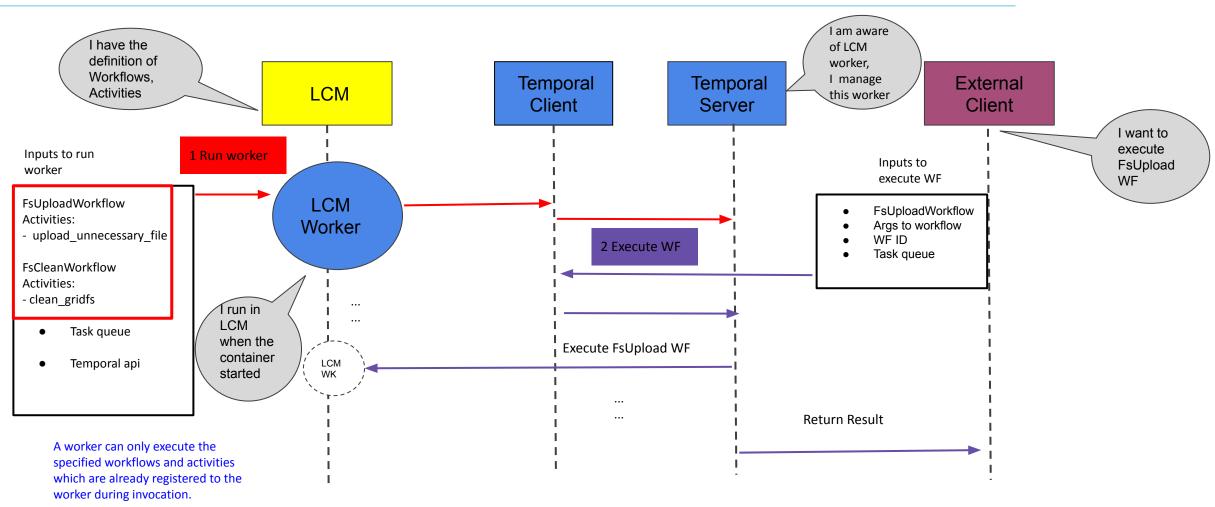

#### Execute FsUploadWorkflow

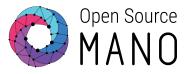

at

1

 $\sim$ 

Execute FsUploadWorkflow in order to **upload unnecessary** files to Gridfs

| <ul> <li>✓ 2023-</li> <li>2023-</li> <li>2023-</li> <li>2023-</li> <li>2023-</li> <li>2023-</li> <li>2023-</li> </ul> | -03-07 20<br>-03-07 20<br>-03-07 20<br>-03-07 20<br>-03-07 20<br>-03-07 20<br>-03-07 20 | 231:40,340 INFO temporal.client wftempor<br>231:40,567 INFO temporal.client wftempor<br>231:40,567 INFO lcm.temporal.demo demo.p<br>231:40,568 INFO temporal.client wftempor<br>231:40,782 INFO temporal.client wftempor<br>231:40,783 INFO temporal.client wftempor<br>231:40,783 INFO temporal.client wftempor<br>231:41,072 INFO temporal.client wftempor | al.py:41 Completed workflow FsU<br>y:82 {'file_added': 'c338563c-0<br>al.py:50 Starting workflow FsUp<br>al.py:41 Completed workflow FsU<br>y:82 {'file_added': '200ea40f-4<br>al.py:50 Starting workflow FsUp | IploadWorkflow, id FsUploadWF<br>1702-44d7-9e52-5721bdbb5d72'}<br>IloadWorkflow, id FsUploadWF<br>IploadWorkflow, id FsUploadWF<br>Ib7f-4dd6-9f15-abadd3b8e0d5'}<br>IloadWorkflow, id FsUploadWF |                            |                            |
|----------------------------------------------------------------------------------------------------|-----------------------------------------------------------------------------------------|----------------------------------------------------------------------------------------------------|----------------------------------------------------------------------------------------------------|----------------------------------------------------------------------------------------------------|----------------------------|----------------------------|
| Comp                                                                                                    | oleted                                                                                  | FsUploadWF                                                                                                    |                                                                                                    | FsUploadWorkflow                                                                                                    | 2023-03-06 UTC 05:36:02.20 | 2023-03-06 UTC 05:36:02.37 |
| Comp                                                                                                    | oleted                                                                                  | FsUploadWF                                                                                                    |                                                                                                    | FsUploadWorkflow                                                                                                    | 2023-03-06 UTC 05:36:02.03 | 2023-03-06 UTC 05:36:02.18 |
| Comp                                                                                                    | oleted                                                                                  | <u>FsUploadWF</u>                                                                                                    |                                                                                                    | <b>FsUploadWorkflow</b>                                                                                                    | 2023-03-06 UTC 05:36:01.87 | 2023-03-06 UTC 05:36:02.02 |
|                                                                                                    |                                                                                         |                                                                                                    |                                                                                                    |                                                                                                    |                            |                            |
|                                                                                                    |                                                                                         | Date & Time Event                                                                                                    | Туре \Xi                                                                                                    |                                                                                                    |                            | Expand All $$              |
| 5                                                                                                    |                                                                                         | 2023-03-06 UTC 05:36:02.51 uplo                                                                                                    | ad_unnecessary_file \land                                                                                                    |                                                                                                    |                            |                            |
|                                                                                                    | 7                                                                                       | ActivityTaskCompleted                                                                                                    | Event Time 2023-03-06 U                                                                                                    | TC 05:36:02.51                                                                                                    |                            |                            |
|                                                                                                    | 6                                                                                       | ActivityTaskStarted                                                                                                    | Result                                                                                                    |                                                                                                    |                            |                            |
|                                                                                                    | 5                                                                                       | ActivityTaskScheduled                                                                                                    | [<br>{<br>"file_added": "83353f15-8360<br>}<br>]<br>Scheduled Event ID 5                                                                                                    | d-47bd-87e2-9e6bbc969579"                                                                                                    |                            | ى<br>م                     |

#### Cr

| < Back to Schedules                                                                        |  |
|--------------------------------------------------------------------------------------------|--|
| Create Schedule                                                                            |  |
|                                                                                            |  |
| Name*                                                                                      |  |
| FsCleanWorkflow                                                                            |  |
| Workflow Type*                                                                             |  |
| FsCleanWorkflow                                                                            |  |
| Workflow Id*                                                                               |  |
| FsCleanWF-ID                                                                               |  |
| Task Queue*                                                                                |  |
| lcm-queue                                                                                  |  |
|                                                                                            |  |
| Frequency                                                                                  |  |
| Interval Days of the Week Days of the Month String                                         |  |
|                                                                                            |  |
| Recurring Time                                                                             |  |
| Specify the time interval for this schedule to run (for example every 5 minutes).          |  |
| 00 days : 00 hrs : 3 min : 00 sec                                                          |  |
| Offset                                                                                     |  |
|                                                                                            |  |
| Specify the time to offset when this schedule will run (for example 15 min past the hour). |  |

© ETSI

Open Source

### Scheduled FsCleanWorkflow cleans

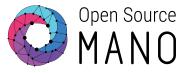

Running + FsCleanWorkflow default • FsCleanWorkflow Created: 2023-03-05 UTC 23:31:13.31

Frequency

Every 01min:00sec

#### **Recent Runs**

| Completed | FsCleanWF-2023-03-06T07:01:00Z |
|-----------|--------------------------------|
| Completed | EscleanWF-2023-03-06T07:02:00Z |
| Completed | FsCleanWF-2023-03-06T07:03:00Z |
| Completed | FsCleanWF-2023-03-06T07:04:00Z |
| Completed | EscleanWF-2023-03-06T07:05:00Z |

|   | Date & Time                | Event Type \Xi       |                              |                            |
|---|----------------------------|----------------------|------------------------------|----------------------------|
| 5 | 2023-03-06 UTC 05:37:00.44 | clean_gridfs $\land$ |                              |                            |
| 7 | ActivityTaskCompleted      |                      | Event Time                   | 2023-03-06 UTC 05:37:00.44 |
| 6 | ActivityTaskStarted        |                      | Result                       |                            |
| 5 | ActivityTaskScheduled      |                      | [<br>{<br>"Deleted<br>}<br>] | _files_count": 23          |
|   |                            |                      | Scheduled E                  | vent ID 5                  |
|   |                            |                      | Started Ever                 | nt ID 6                    |
|   |                            |                      | Identity 6                   | 3311@nglcm-0               |

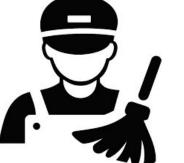

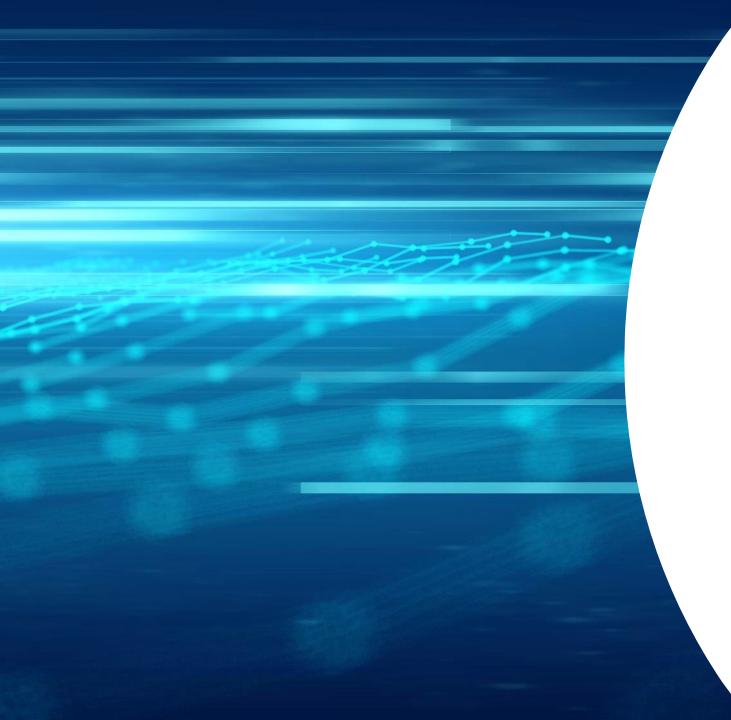

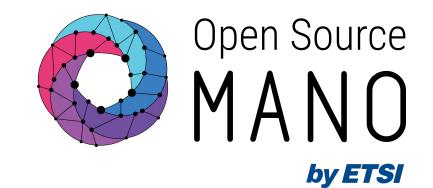

# Thank You!